# i3 (window manager) raccourcis clavier

#### Raccourcis de base

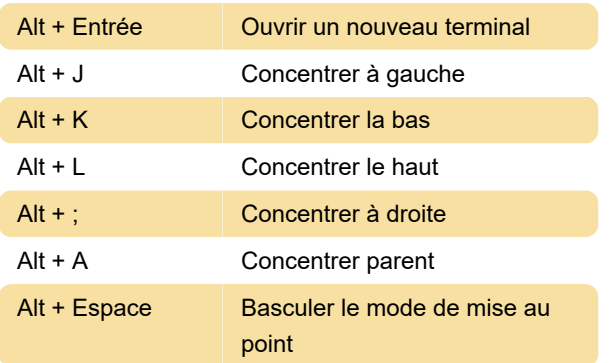

## Déplacement des fenêtres

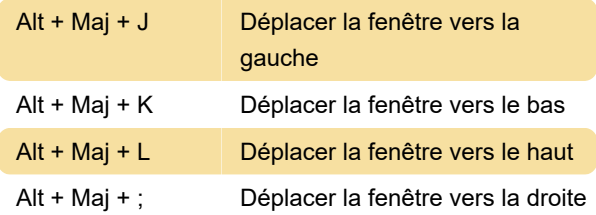

### Modification des fenêtres

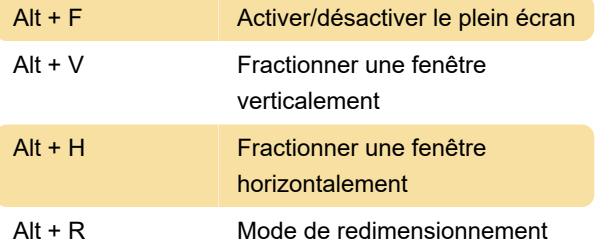

Pour plus d'informations, consultez la section "Redimensionnement des conteneurs / fenêtres" du guide de l'utilisateur.

# Modification de la disposition des

#### conteneurs

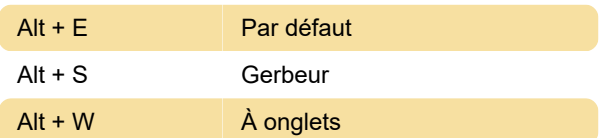

#### **Flottant**

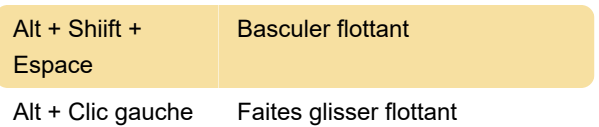

Utilisation des espaces de travail

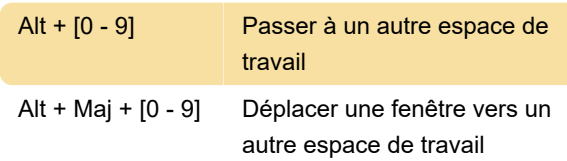

# Ouverture des applications / fermeture des fenêtres

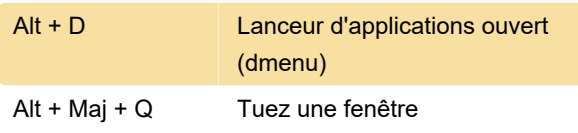

# Redémarrer / Quitter

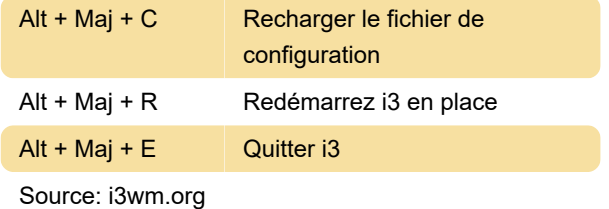

Dernière modification: 25/12/2019 06:52:21

Plus d'information: [defkey.com/fr/i3-window](https://defkey.com/fr/i3-window-manager-raccourcis-clavier)[manager-raccourcis-clavier](https://defkey.com/fr/i3-window-manager-raccourcis-clavier)

[Personnalisez ce PDF...](https://defkey.com/fr/i3-window-manager-raccourcis-clavier?pdfOptions=true)